# **USING TIER 3**

#### **Prepare student information:**

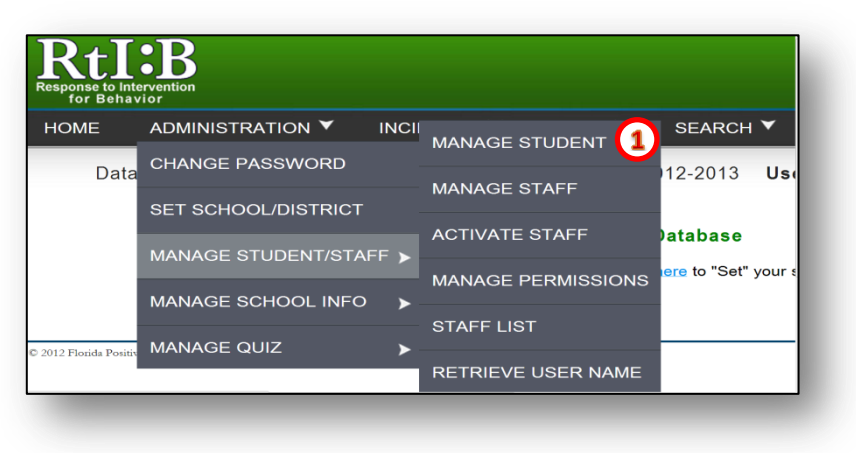

**1. Add student to school roster** (if needed)

#### **Enroll the student in Tier 3 Monitoring:**

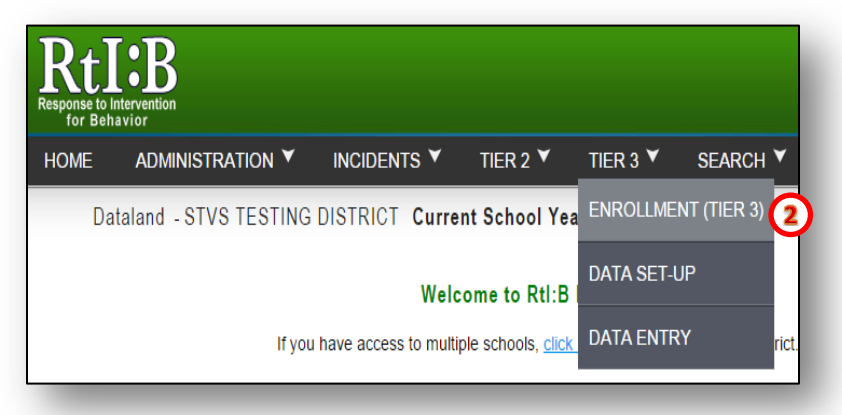

### **2. Enroll student in Tier 3 monitoring**

## **Establish Tier 3 Data Set-Up**

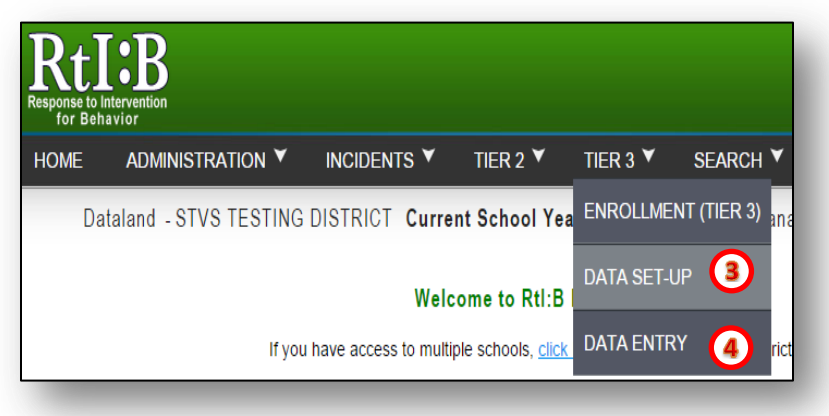

- **3. Complete the student's Tier 3 Data Set-Up page**
- **4. Record Daily Entries**